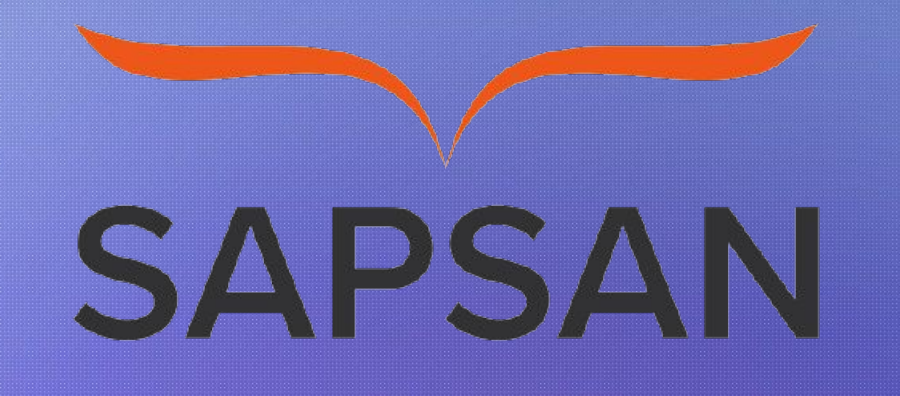

### Introduction to Docker

Sapsan-Code

# Download link

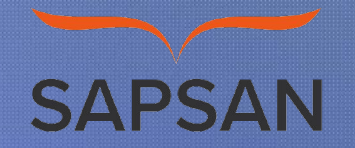

https://www.docker.com/products/docker-desktop/

### Что такое Докер?

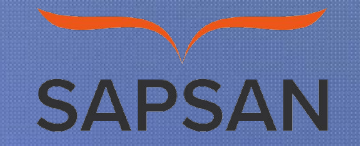

Докер — это открытая платформа для разработки, доставки и эксплуатации приложений. Docker разработан для более быстрого выкладывания ваших приложений. С помощью docker вы можете отделить ваше приложение от вашей инфраструктуры и обращаться с инфраструктурой как управляемым приложением. Docker помогает выкладывать ваш код быстрее, быстрее тестировать, быстрее выкладывать приложения и уменьшить время между написанием кода и запуска кода. Docker делает это с помощью легковесной платформы контейнерной виртуализации, используя процессы и утилиты, которые помогают управлять и выкладывать ваши приложения.

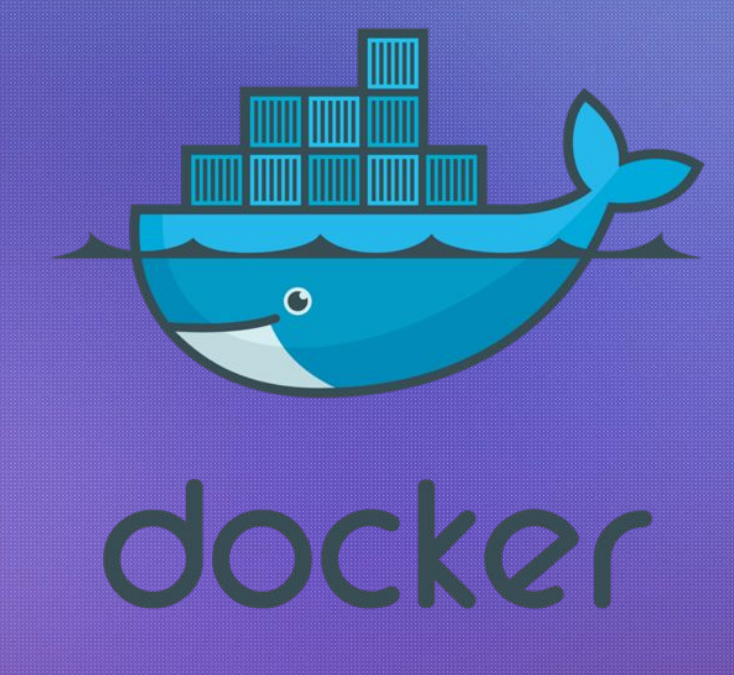

### Что такое Докер?

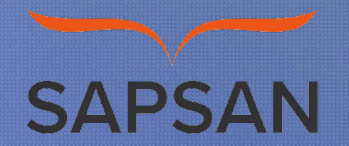

В своем ядре docker позволяет запускать практически любое приложение, безопасно изолированное в контейнере. Безопасная изоляция позволяет вам запускать на одном хосте много контейнеров одновременно. Легковесная природа контейнера, который запускается без дополнительной нагрузки гипервизора, позволяет вам добиваться больше от вашего железа.

Платформа и средства контейнерной виртуализации могут быть полезны в следующих случаях:

упаковывание вашего приложения (и так же используемых компонент) в docker контейнеры;

•раздача и доставка этих контейнеров вашим командам для разработки и тестирования;

•выкладывания этих контейнеров на ваши продакшены, как в дата центры так и в облака.

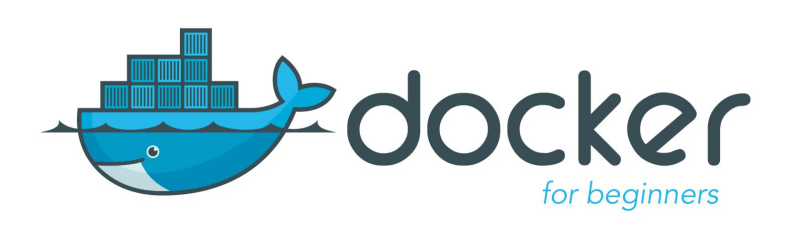

### Для чего я могу использовать docker?

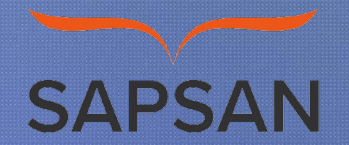

#### Быстрое выкладывание ваших приложений

Docker прекрасно подходит для организации цикла разработки. Docker позволяет разработчикам использовать локальные контейнеры с приложениями и сервисами. Что в последствии позволяет интегрироваться с процессом постоянной интеграции и выкладывания (continuous integration and deployment workflow).

Например, ваши разработчики пишут код локально и делятся своим стеком разработки (набором docker образов) с коллегами. Когда они готовы, отравляют код и контейнеры на тестовую площадку и запускают любые необходимые тесты. С тестовой площадки они могут оправить код и образы на продакшен.

#### Более простое выкладывание и разворачивание

Основанная на контейнерах docker платформа позволят легко портировать вашу полезную нагрузку. Docker контейнеры могут работать на вашей локальной машине, как реальной так и на виртуальной машине в дата центре, так и в облаке.

Портируемость и легковесная природа docker позволяет легко динамически управлять вашей нагрузкой. Вы можете использовать docker, чтобы развернуть или погасить ваше приложение или сервисы. Скорость docker позволяет делать это почти в режиме реального времени.

Высокие нагрузки и больше полезных нагрузок

Docker легковесен и быстр. Он предоставляет устойчивую, рентабельную альтернативу виртуальным машинам на основе гипервизора. Он особенно полезен в условиях высоких нагрузок, например, при создания собственного облака или платформа-как-сервис (platform-as-service). Но он так же полезен для маленьких и средних приложений, когда вам хочется получать больше из имеющихся ресурсов.

### Главные компоненты Докер

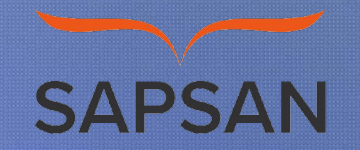

Docker состоит из двух главных компонент: Docker: платформа виртуализации с открытым кодом; Docker Hub: наша платформа-как-сервис для распространения и управления docker контейнерами.

*Примечание! Docker распространяется по Apache 2.0 лицензии.*

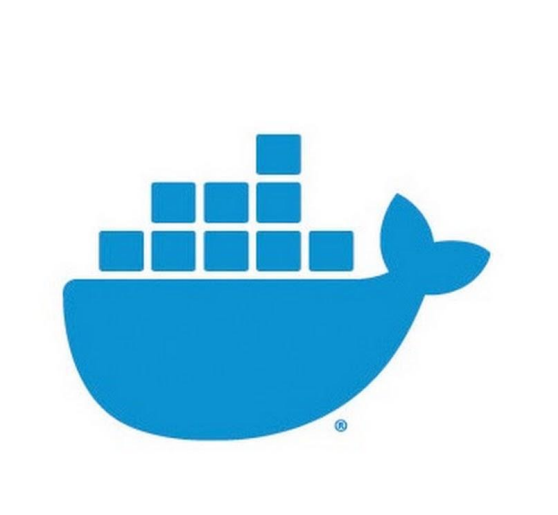

## Архитектура Docker

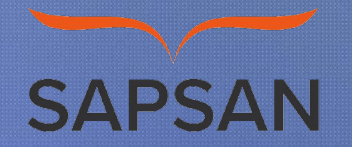

Docker использует архитектуру клиент-сервер. Docker клиент общается с демоном Docker, который берет на себя тяжесть создания, запуска, распределения ваших контейнеров. Оба, клиент и сервер могут работать на одной системе, вы можете подключить клиент к удаленному демону docker. Клиент и сервер общаются через сокет или через RESTful API.

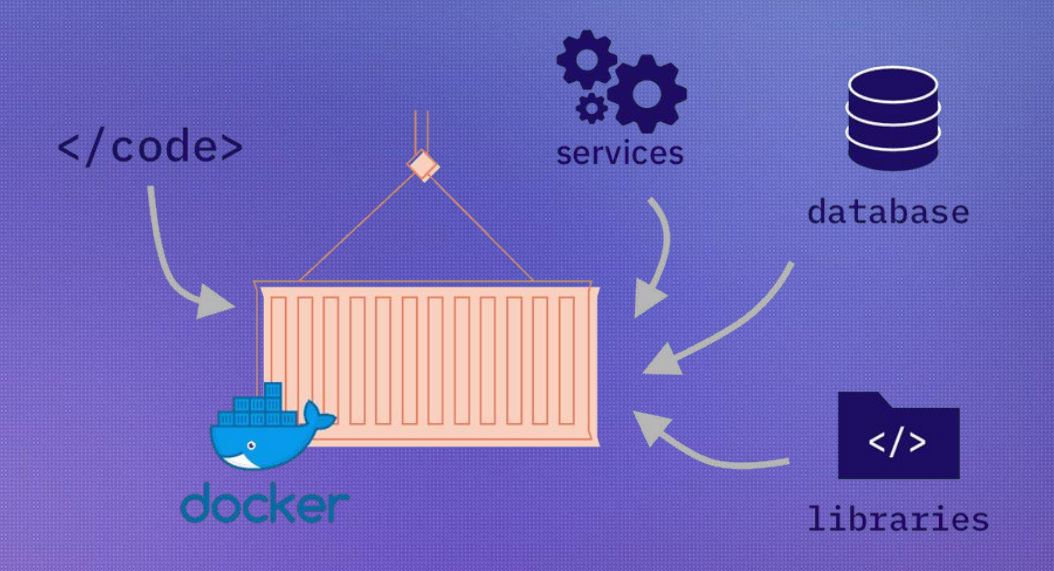

### Особенности Docker

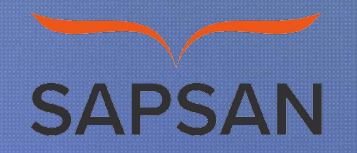

### **Docker-демон**

Как показано на диаграмме, демон за пускается на хост-машине. Пользователь не взаимодействует с сервером на прямую, а использует для этого клиент.

#### **Docker-клиент**

Docker-клиент, программа docker — главный интерфейс к Docker. Она получает команды от пользователя и взаимодействует с docker-демоном.

### **Внутри docker-а**

Чтобы понимать, из чего состоит docker, вам нужно знать о трех компонентах: образы (images)

- реестр (registries)
- контейнеры

### Образы

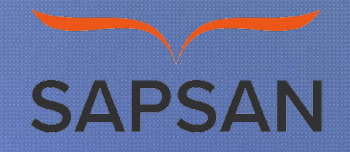

Docker-образ — это read-only шаблон. Например, образ может содержать операционку Ubuntu c Apache и приложением на ней. Образы используются для создания контейнеров. Docker позволяет легко создавать новые образы, обновлять существующие, или вы можете скачать образы созданные другими людьми. Образы — это компонента сборки docker-а.

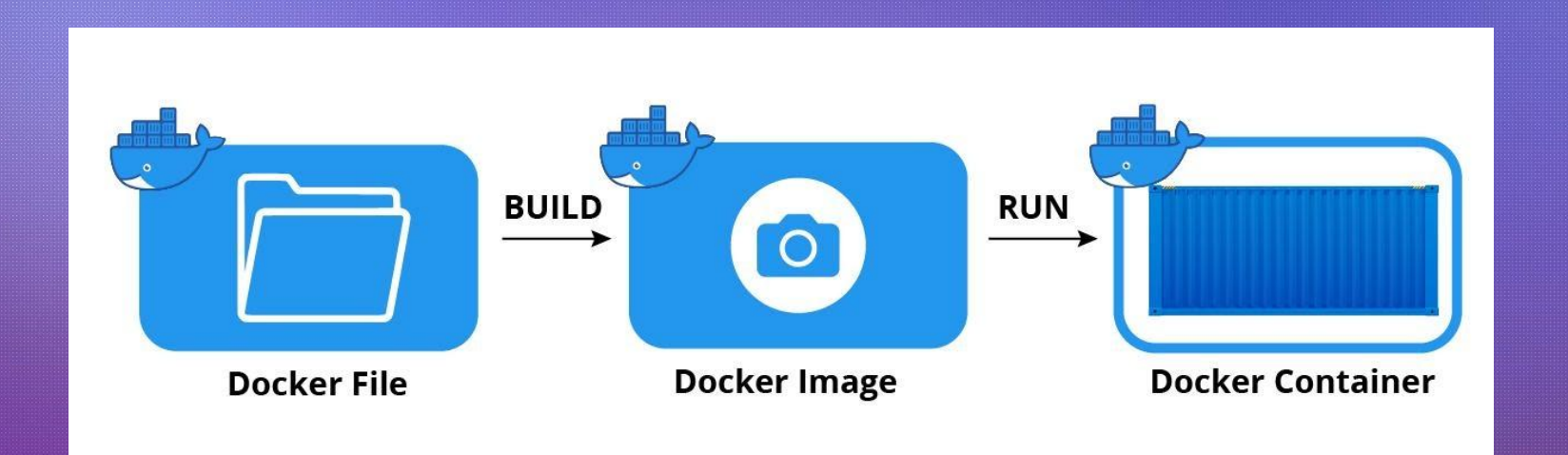

## **Реестр**

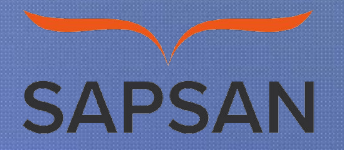

Docker-реестр хранит образы. Есть публичные и приватные реестры, из которых можно скачать либо загрузить образы. Публичный Docker-реестр — это Docker Hub. Там хранится огромная коллекция образов. Как вы знаете, образы могут быть созданы вами или вы можете использовать образы созданные другими. Реестры это компонента распространения.

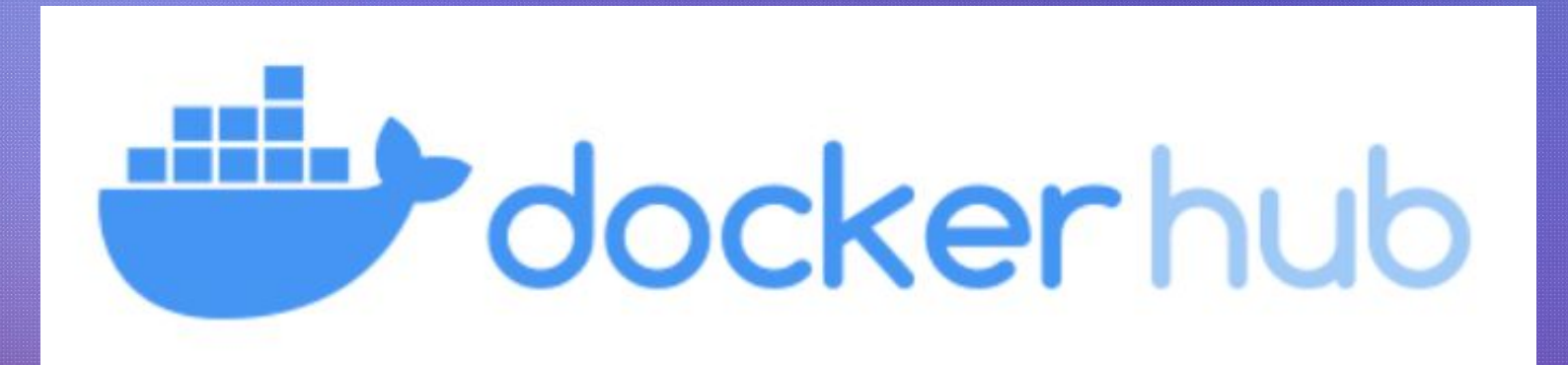

### **Контейнеры**

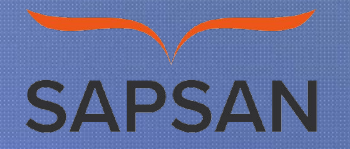

Контейнеры похожи на директории. В контейнерах содержится все, что нужно для работы приложения. Каждый контейнер создается из образа. Контейнеры могут быть созданы, запущены, остановлены, перенесены или удалены. Каждый контейнер изолирован и является безопасной платформой для приложения. Контейнеры — это компонента работы.

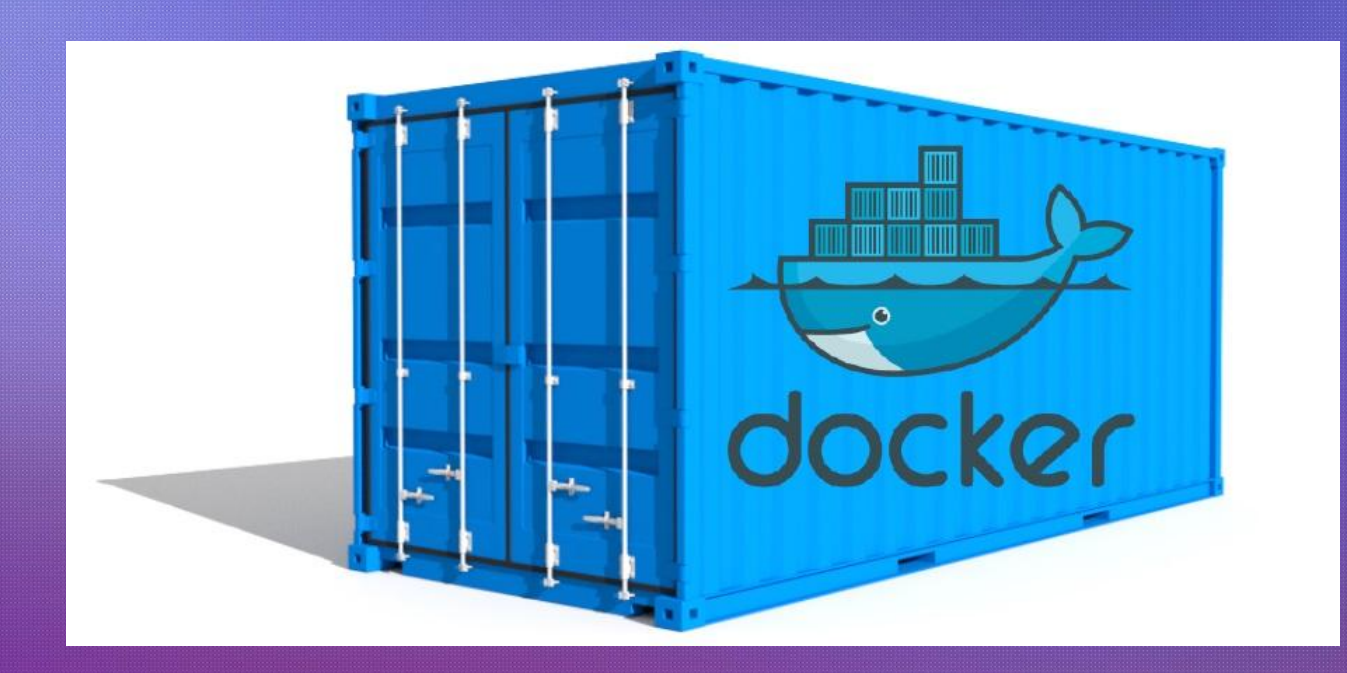

### **Как работает образ?**

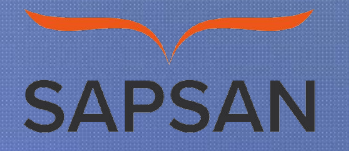

Мы уже знаем, что образ — это read-only шаблон, из которого создается контейнер. Каждый образ состоит из набора уровней. Docker использует union file system для сочетания этих уровней в один образ. Union file system позволяет файлам и директориями из разных файловых систем (разным ветвям) прозрачно накладываться, создавая когерентную файловую систему.

Одна из причин, по которой docker легковесен — это использование таких уровней. Когда вы изменяете образ, например, обновляете приложение, создается новый уровень. Так, без замены всего образа или его пересборки, как вам возможно придётся сделать с виртуальной машиной, только уровень добавляется или обновляется. И вам не нужно раздавать весь новый образ, раздается только обновление, что позволяет распространять образы проще и быстрее.

В основе каждого образа находится базовый образ. Например, ubuntu, базовый образ Ubuntu, или fedora, базовый образ дистрибутива Fedora. Так же вы можете использовать образы как базу для создания новых образов. Например, если у вас есть образ apache, вы можете использовать его как базовый образ для ваших вебприложений.

### **Dockerfile**

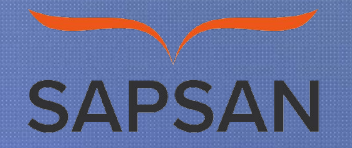

Docker образы могут создаться из этих базовых образов, шаги описания для создания этих образов мы называем инструкциями. Каждая инструкция создает новый образ или уровень. Инструкциями будут следующие действия:

- запуск команды
- добавление файла или директории
- создание переменной окружения
- указания что запускать когда запускается контейнер этого образа

Эти инструкции хранятся в файле Dockerfile. Docker считывает это Dockerfile, когда вы собираете образ, выполняет эти инструкции, и возвращает конечный образ.

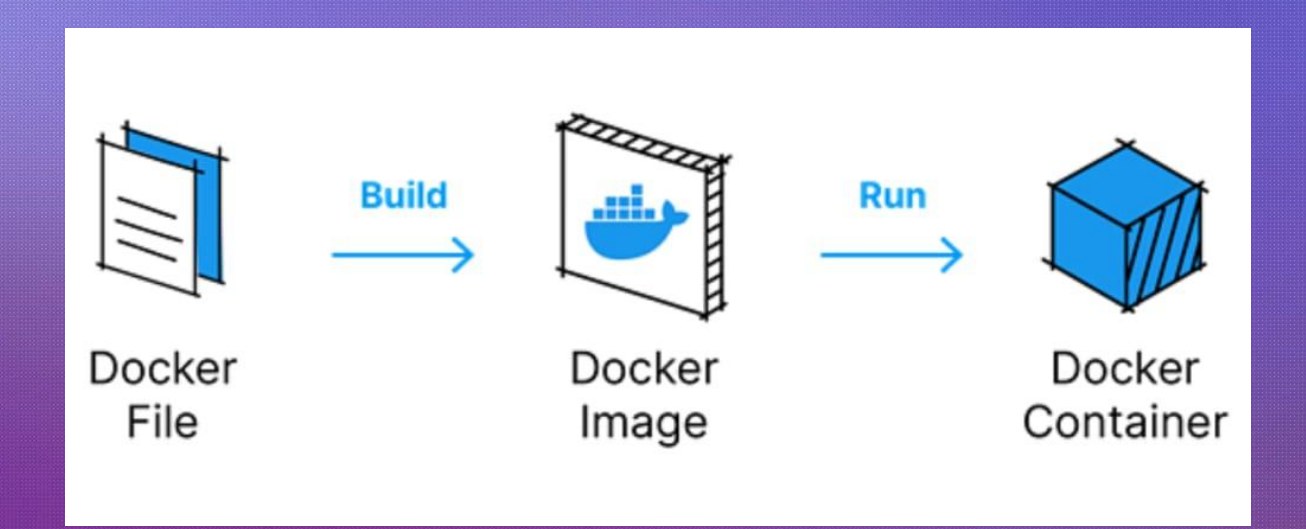

### **Как работает реестр?**

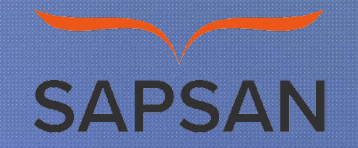

Реестр — это хранилище docker образов. После создания образа вы можете опубликовать его на публичном реестре Docker Hub или на вашем личном реестре.

С помощью docker клиента вы можете искать уже опубликованные образы и скачивать их на вашу машину с docker для создания контейнеров.

Docker Hub предоставляет публичные и приватные хранилища образов. Поиск и скачивание образов из публичных хранилищ доступно для всех. Содержимое приватных хранилищ не попадает в результат поиска. И только вы и ваши пользователи могут получать эти образы и создавать из них контейнеры.

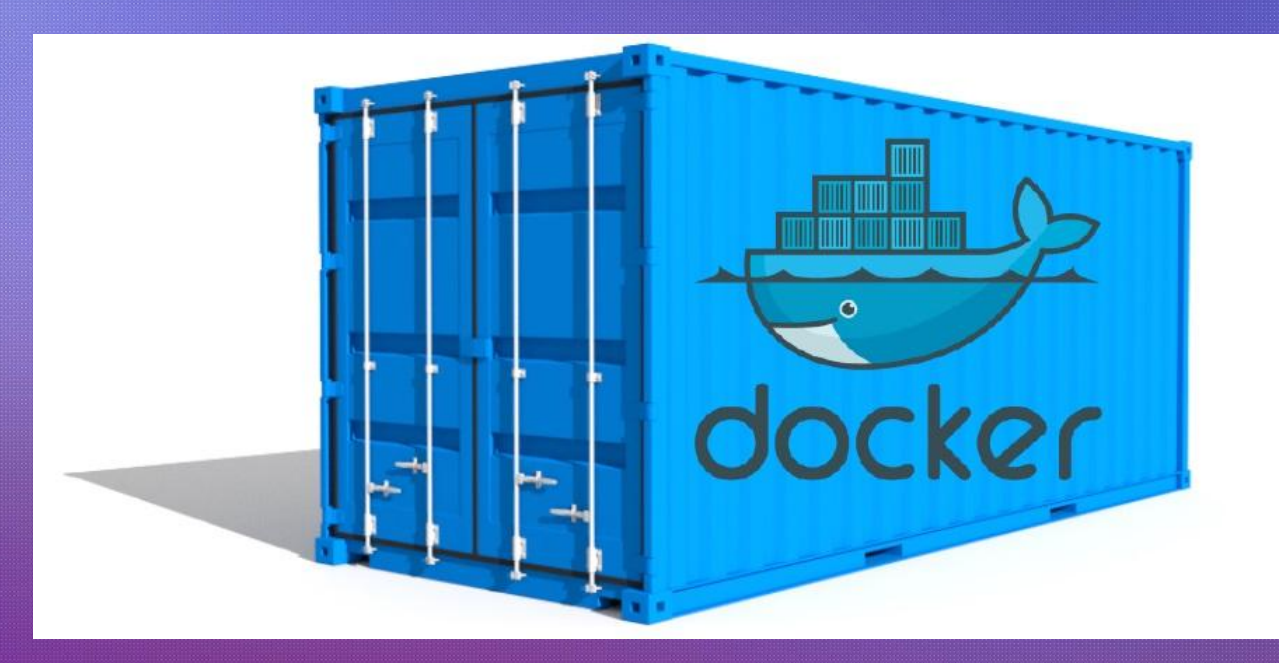

### **Как работает Контейнер?**

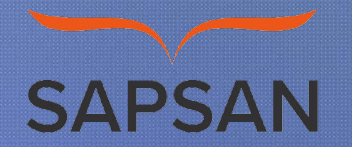

Контейнер состоит из операционной системы, пользовательских файлов и метаданных. Как мы знаем, каждый контейнер создается из образа. Этот образ говорит docker-у, что находится в контейнере, какой процесс запустить, когда запускается контейнер и другие конфигурационные данные. Docker образ доступен только для чтения. Когда docker запускает контейнер, он создает уровень для чтения/записи сверху образа (используя union file system, как было указано раньше), в котором может быть запущено приложение.

### **Docker compose file**

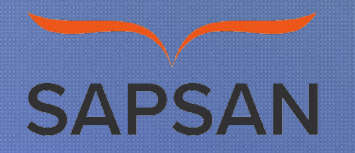

services: postgres: container\_name: postgres-gilgamesh image: postgres environment: POSTGRES\_USER: lordbarov POSTGRES\_PASSWORD: password POSTGRES\_HOST\_AUTH\_METHOD: trust POSTGRES\_DB: keycloak\_db volumes: - postgres:/data/postgres ports: - "5432:5432" networks: - postgres restart: unless-stopped pgadmin: container\_name: pgadmin-gilgamesh image: dpage/pgadmin4 environment: PGADMIN\_DEFAULT\_EMAIL: \${PGADMIN\_DEFAULT\_EMAIL:-pgadmin4@pgadmin.org} PGADMIN\_DEFAULT\_PASSWORD: \${PGADMIN\_DEFAULT\_PASSWORD:-admin} PGADMIN\_CONFIG\_SERVER\_MODE: 'False' volumes: - pgadmin:/var/lib/pgadmin ports: - "5050:80" networks: - postgres restart: unless-stopped

### **Homework**

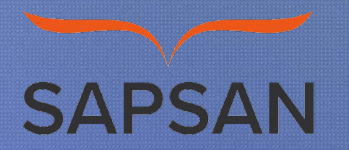

Придумать концепт финального проекта Подготовить вопросы преподавателю